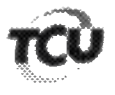

TC 025.410/2013-0

Recurso de Reconsideração Natureza: (Tomada de Contas Especial).

Unidade Jurisdicionada: Órgãos do Governo do Estado da Paraíba.

Recorrentes: Antônia Lúcia Navarro Braga (038.674.201-49) e Laticínio Grupiara Ltda.  $(06.314.977/0001-60)$ .

Representação legal: Johnson Gonçalves de Abrantes (OAB/PB 1.663) e Fábio Andrade Medeiros (OAB/PB 10.810).

## **DESPACHO**

Em exame, recursos de reconsideração interpostos por Antônia Lúcia Navarro Braga e pela empresa Laticínio Grupiara Ltda. contra o Acórdão 1.872/2017-TCU-1ª Câmara, por meio do qual os recorrentes tiveram suas contas julgadas irregulares, com imputação de débito e multa, em função de irregularidades identificadas na Fundação de Ação Comunitária (FAC), durante a execução do programa público "Programa do Leite".

Considerando que a empresa recorrente se encontra mencionada na Operação Amalteia,  $2<sub>1</sub>$ desencadeada pelo Ministério Público Federal em conjunto com a Polícia Federal e Controladoria-Geral da União.

Considerando que os Acórdãos 3.575/2019 e 3.726/2019, ambos prolatados pela l<sup>a</sup>  $3<sub>1</sub>$ Câmara deste Tribunal, determinaram à Secretaria Geral de Controle Externo que, nos processos instaurados em razão de irregularidades verificadas na aplicação de recursos federais oriundos dos convênios 17/2005, 66/2007 e 7/2009, firmados entre o Ministério do Desenvolvimento Social e Combate à Fome e o Estado da Paraíba, faça juntar aos autos os elementos probatórios coligidos no bojo da mencionada Operação Almateia, referentes especificamente à conduta do laticínio responsabilizado em cada uma das tomadas de contas especiais, incluindo aqueles indicativos de prejuízos ao Erário.

Determino a restituição dos autos à Secretaria Geral de Controle Externo para que providencie a inclusão nestes autos dos documentos da operação policial já aludida, que se relacionem especificamente ao Laticínio Grupiara Ltda.

Brasília, 19 de junho de 2019. **DO RÊGO Ministro** Relator